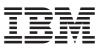

# **Release notes**

| Welcome                                   | <br> | <br> | 1 |
|-------------------------------------------|------|------|---|
| System Requirements                       | <br> | <br> | 1 |
| Read the Installation Guide               | <br> | <br> | 1 |
| Download the Installation Launchpad guide | <br> | <br> | 1 |
| Get the latest documentation updates      | <br> | <br> | 1 |
| More information.                         | <br> | <br> | 1 |

## Welcome

IBM<sup>®</sup> InfoSphere<sup>™</sup> Warehouse, Version 9.5.1 combines the strength of DB2<sup>®</sup> with the powerful business intelligence infrastructure from IBM. InfoSphere Warehouse provides a comprehensive business intelligence platform with tools that your enterprise and partners need to deploy and build next-generation analytic solutions.

### **System Requirements**

See the detailed system requirements for InfoSphere Warehouse 9.5.1: www.ibm.com/support/docview.wss?rs=3058&uid=swg21255099

## **Read the Installation Guide**

Before you start the installation of InfoSphere Warehouse, Version 9.5.1, you must read the *InfoSphere Warehouse Installation Guide*. This book contains important installation instructions that are not available anywhere else. The book is available in PDF format from the Quick Start and Documentation CD. It is also contained in the Information Center:

publib.boulder.ibm.com/infocenter/db2luw/v9r5/index.jsp

## Download the Installation Launchpad guide

InfoSphere Warehouse 9.5.1 includes two installation launchpads to help simplify the installation process. From the launchpads, you can run the DB2 installation program or the InfoSphere Warehouse installation program, depending on which components you are installing.

Additionally, the launchpads contain detailed instructions on how to perform the required pre-installation and post-installation tasks for all components. These instructions are not included with the *InfoSphere Warehouse Installation Guide*, but they are available in PDF format here:

www.ibm.com/support/docview.wss?rs=3058&uid=swg27010665

### Get the latest documentation updates

Some important product documentation, including a list of known issues and problems, was not available when this product was shipped to manufacturing. The latest updates are available on the Web here: www.ibm.com/support/docview.wss?rs=3058&uid=swg27012263

### More information

For more information, see the following resources:

#### The DB2 Warehouse Information Roadmap

www.ibm.com/developerworks/db2/roadmaps/roadmap\_dwe\_v9.html

#### DB2 Warehouse product support site

www.ibm.com/software/data/db2/dwe/support.html

IBM InfoSphere Warehouse, Version 9.5.1

Licensed Material - Program Property of IBM

IBM, DB2, and InfoSphere are trademarks of International Business Machines Corporation in the United States, other countries, or both.

© Copyright International Business Machines Corporation 2008. All rights reserved.

US Government Users Restricted Rights – Use, duplication or disclosure restricted by GSA ADP Schedule Contract with IBM Corp.